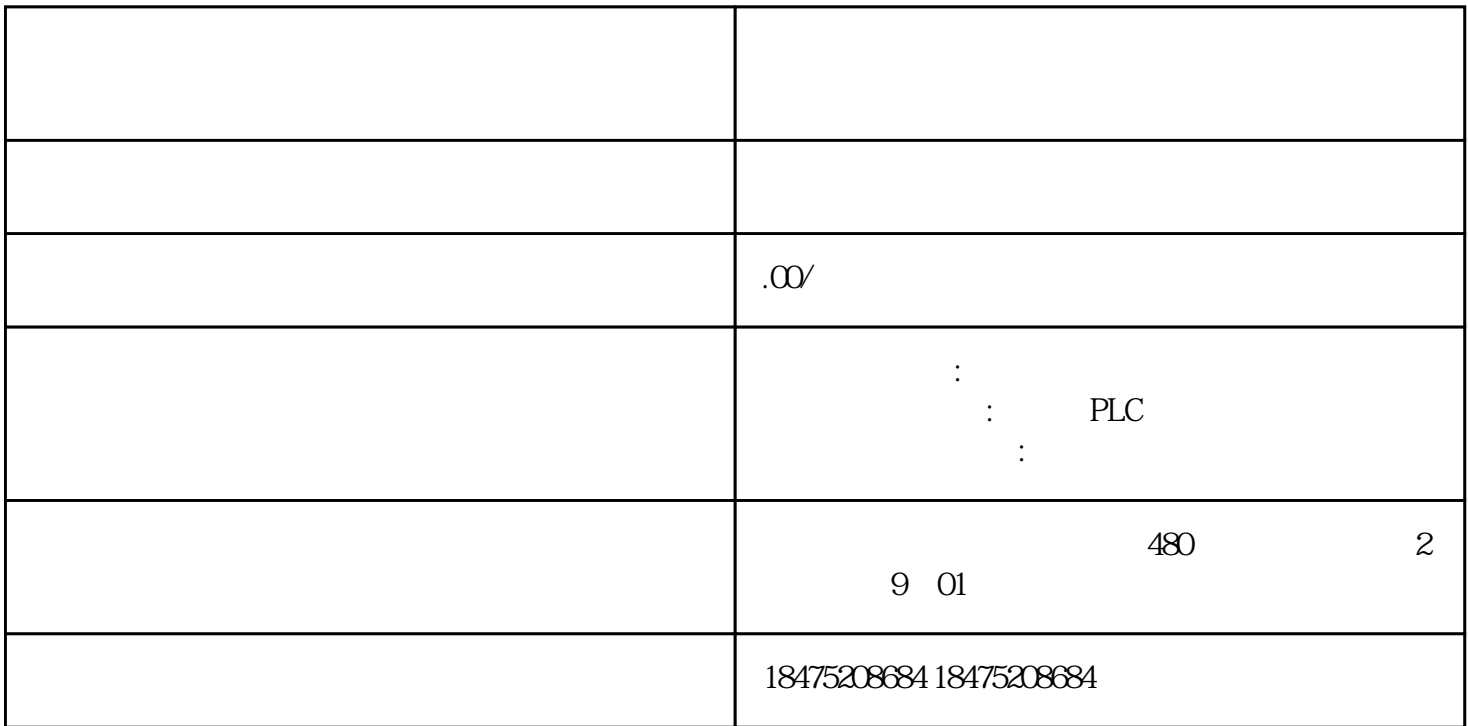

OPC UA OPC Windows OPC Foundation OPC UA OPC 0PC UA the term of the state of the state of the state of the state of the state of the state of the state of the state of the state of the state of the state of the state of the state of the state of the state of the state of th Window Linux Apple OS X android iOS OPC UA  $TCPAP$ (S7-1200/S7-1500) TCP/IP HTTP XML  $S7-1200$  "Micro Embedded Device 2017 Server Profile" OPC UA OPC UA 采用简单的客户端/服务器的机制进行通信,服务器可在网络中提供大量信息,如有关 CPU、OPC UA  $\overline{OPC}$  UA  $\overline{OPC}$ UA OPC UA and  $\sim$   $\sim$   $\sim$   $\sim$   $\sim$  S7-1200 OPC UA 1 S7-1200 CPU V4.4 OPC UA S7-1200CPU S7-1200F CPU / OPC UA S7-1500 CPU **Embedded Device** 2017 Server Profile"的限制。与 S7-1500 CPU Registered Read Registered Write 2 57-1200 CPU 57-1200 Victor CPU 57-1200 S7-1200 V UA各版本兼容性如下表所示:S7-1200以及TIA最低版本S7-1500以及TIA最低版本服务器浏览V4.4/TIA V16V20/TIA V14 / V44/TIA V16V20/TIA V14 / V20/TIA V14 / V44/TIA V16V20/TIA V14 V2.5/TIA V15 V4.4/TIA V16V2.5/TIA V15 V2.8/TIA V16 V2.6/TIA V15.1 / V2.6/TIA V15.1 V2.6/TIA V15.1 S7-1200 OPC UA S7-1200 OPC UA S7-1200 S7-1200 5 1000

5 100ms 200ms 200ms 2 OPCSCOUT S7-1200 OPC UA S7-1200 OPC UA OPC SCOUT OPC UA S7-1200 CPU OPC UA  $S7-1200$ CPUV4.4 V4.4 S7-1200 OPC UA TIA Porta STEP 7 Basic/ProfessionalV16 TIA V16 V44 S7-1200CPUOPC UA SIMATIC OPC UA S7-1200 Basic6ES7823-0BA00-2BA0 S7-1200 CPU PLC RET V16 OPC Scout V10OPC Scout V10  $\sim$   $\sim$  N16"  $\sim$  A  $\sim$  S7-1200 OPC UA 1 PLC IP TIA STEP7 V16 S7-1200 CPU  $V44$  1 1. 2 CPU IP 2 2 IP(3) OPC UA ", "CPU, CPU, OPC UA →服务器,勾选"激活OPC UA<br>
V44  $\begin{array}{cccccccc} & & & & & 1 & & 1. & & 2 & CPU & & & \text{IF} \\ \text{IP 3} & & & & \text{OPC UA} & & & & \text{CPU CPU} & & \text{OPC UA} \\ \text{UA} & & & \text{3} & & \text{3} & & \text{OPCUA} & & & \text{3} & \text{OPC UA} \\ \text{b} & & & & & \text{S7-1200 OPC UA} & & & & \end{array}$ b:<br>
"opc:tcp://192.1680.17.4840" S7-1200 OPC UA OPC UA<br>
"opc:tcp:// IP %"opc:tcp://192.168.0.17:4840" "opc:tcp:// IP:<br>" 4 CPU OPC UA CPU OPC UA  $\overline{OPC}}$ UA会话数量等参数,如表2所示:表2.S7-1200 OPC UA 选件设置(5)Secure channel设置仅当 OPC UA OPC UA  $CPU$ → OPC UA → Security → Secure channel, トルボター → トルボター Security → Secure channel, トルボター しんりょうしょく extending to the SS7-1200 Secure channel (6) The SCPU CPU → OPC UA → Security → OPC UA → OPC UA → OPC UA →  $\theta$  $4$  4.  $4$  a OPC UA b: OPC UA  $\blacksquare$  $\blacksquare$   $\blacksquare$   $\blacksquare$  $\frac{u}{\sqrt{u}}$ ,  $\frac{v}{\sqrt{u}}$ ,  $\frac{v}{\sqrt{u}}$ ,  $\frac{v}{\sqrt{u}}$ ,  $\frac{u}{\sqrt{u}}$ ,  $\frac{u}{\sqrt{u}}$ ,  $\frac{u}{\sqrt{u}}$ ,  $\frac{u}{\sqrt{u}}$ ,  $\frac{u}{\sqrt{u}}$ ,  $\frac{u}{\sqrt{u}}$ ,  $\frac{u}{\sqrt{u}}$ ,  $\frac{u}{\sqrt{u}}$ ,  $\frac{u}{\sqrt{u}}$ ,  $\frac{u}{\sqrt{u}}$ ,  $\frac{u}{\sqrt{u}}$ ,  $\frac{u}{\sqrt{u}}$ 7 OPC UA CPU OPC UA<br>" S7-1200 CPU SIMATIC OP - " S7-1200 CPU SIMATIC OPC UA S7-1200

5. OPC UA